# cobra<sup>\*</sup> Anwenderbericht

**BaselArea**

Ob Firmenneugründungen, Beratung bei Firmenansiedlungen, Immobilienvermittlungen oder Promotion der Wirtschaftsregionen Basel-Stadt, Baselland, Jura und Fricktal – es sind viele Aufgabenbereiche, welche die Wirtschaftsförderung BaselArea abdeckt. Im Mittelpunkt steht jedoch immer der Kunde.

Ein Dienstleistungsunternehmen, das sich sowohl national, als auch international mit namhaften Wirtschaftsregionen messen muss, benötigt optimale Prozesse und ein funktionierendes System, welches sowohl den Bereich Marketing, Projektmanagement als auch Service unterstützt.

Die Kunden der Wirtschaftsförderung BaselArea sind sehr unterschiedlich: Es kann ein international tätiger Konzern oder ein kleines Start-Up Unternehmen sein. Wichtig ist die optimale und effiziente Betreuung. Aus diesem Grund wurde bereits im Jahr 2006 das cobra Adress PLUS eingeführt. Schnell merkten die Mitarbeiter, dass ihnen die reine Adressverwaltung nicht genügte. Bereits 2007 wechselte BaselArea auf die CRM PLUS Lösung von cobra. Die stetige Weiterentwicklung des Unternehmens spiegelt sich auch in den Wünschen und Anforderungen an das CRM-System.

*"Der Erfahrungsschatz und die Betreuung durch den cobra Solution Partner - Computer Trend war bei der erneuten Evaluation im Jahr 2013 ebenfalls eine grosse Unterstützung für uns"*, so Saskia Cecchi, Office Manager BaselArea.

Die Mitarbeiter waren erstaunt, als Andreas Seckinger und Markus Meyer von Computer Trend

# cobra erfolgreich im Einsatz bei: BaselArea

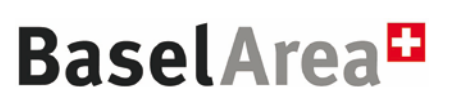

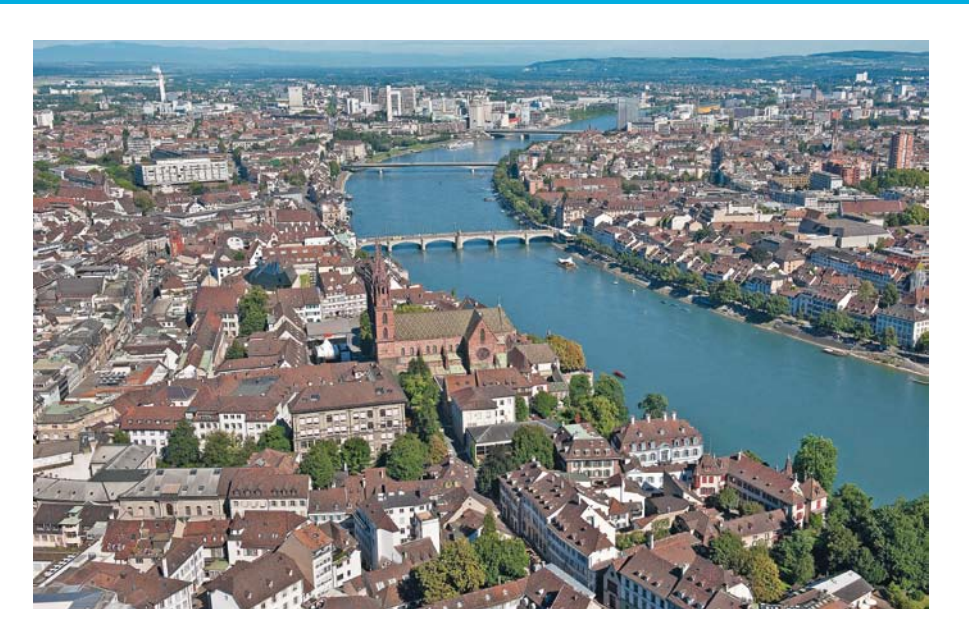

aufzeigten, welche Möglichkeiten cobra bietet. Andreas Seckinger konnte daraufhin die Anforderungen direkt umsetzen. Heute setzt die BaselArea das cobra CRM PRO in der englischen Version weltweit ein. Der Grund dafür sind die Datenbankzugriffe der Repräsentanten aus allen Ecken der Welt. Dieses globale System wird über eine Terminalserverlösung realisiert.

Dadurch kann jeder Mitarbeiter, unabhängig vom Standort, auf das System und dessen Schnittstellen zu Microsoft Office und Co. zugreifen.

Über die adressunabhängigen Tabellen im cobra CRM PRO ist die Abbildung von Projekten und Promotionen der Wirtschaftsregion übersichtlich darstellbar. Somit kann zu jedem Projekt eine Projekthistorie geführt werden. Zudem informiert cobra die Projektleiter über automatisierte Nachrichten, wenn ihr Projekt kurz vor dem nächsten Meilenstein steht.

Wirtschaftsförderung der Region Basel

"Der Erfahrungsschatz und die Betreuung durch den cobra Solution Partner – Computer Trend – war bei der erneuten Evaluation im Jahr 2013 ebenfalls eine grosse Unterstützung für uns."

> Saskia Cecchi, *Office Manager BaselArea*

#### **Im Überblick**

**Eingesetzte Lösung:** cobra CRM PRO

**Anzahl Anwender:** ca. 15

**Einsatzbereich:** Marketing / Projektmanagement **Mobilität:**

Weltweiter Einsatz über Terminalserver

**Betreuender cobra Partner:**

Computer Trend IT-Solution GmbH Elisabethenanlage 9, 4051 Basel www.computer-trend.ch

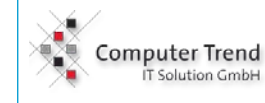

# Promotion

Die Koordination von Events und Foren wird mit Hilfe von cobra einfach und effizient geregelt. Hier wird sowohl die Teilnahme an Events abgebildet, als auch die Organisation des Wirtschaftsforums, welches 2013 zum ersten Mal stattfand. Über die umfangreichen Recherchemöglichkeiten von cobra können so zielgerichtet Adressen für die Einladungen segmentiert werden. Später werden die Anmeldungen im System vermerkt und die Namenskarten für die Teilnehmer mit wenigen Klicks ausgedruckt.

# Firmenansiedlungen

Ein grosser Aufgabenbereich ist die Beratung von Firmen, die sich in der Region ansiedeln möchten. Allgemeine Informationen, sowie spezifische Fragen, werden hier individuell bearbeitet. Früher arbeitete man mit Wordvorlagen und benötigte sehr viel Zeit um die Informationen zusammenzutragen. Heute wird dies über eine Zusatzprogrammierung durchgeführt – mit wenigen Klicks ist ein professionelles und CI-konformes Proposal (Offertbeilage) für den Kunden zusammengestellt. Die auf Basis der Kundenanforderungen zusammengestellten PDF-Dateien werden hierbei direkt aus cobra Feldern erzeugt. Dies ist eine sehr grosse Arbeitserleichterung und bringt eine hohe Effizienzsteigerung.

## Start-Up Beratung

Im Jahr 2012 konnten 91 Firmenneugründungen verzeichnet werden. Hierbei unterstützt BaselArea die Existenzgründer mit Start-Up Beratung. Fragen zur richtigen Rechtsform oder zum Anmeldungsprozess eines Gewerbes können so zielgerichtet und standardisiert mittels cobra CRM PRO zur Verfügung gestellt werden.

### Immobilienvermittlung

Zudem arbeitet BaselArea als Immobilienvermittler. Gewerbeflächen sind ein wichtiges Kriterium bei der Auswahl des passenden Unternehmensstandorts. Hier baut die Wirtschaftsförderung auf ein gutes Netzwerk,

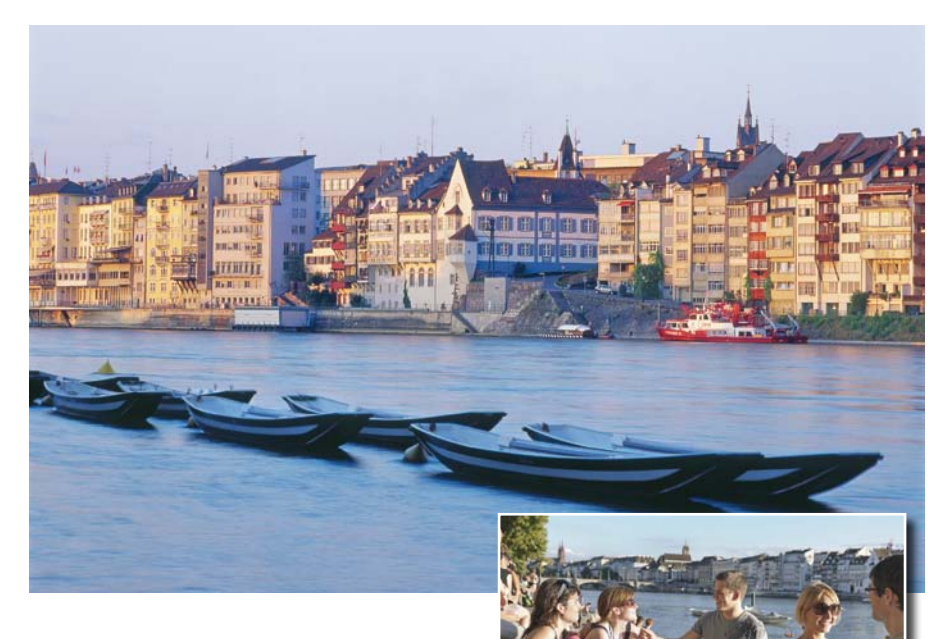

welches Sie mit cobra pflegt. In Zukunft möchte man eine unabhängige Immobilienplattform zur Verfügung stellen, bei welcher sich die Unternehmen informieren können.

# Benutzerfreundlichkeit als oberstes Ziel

Der Schutz der Daten und die Übersicht der einzelne Projekte war ein wichtiges Kriterium bei der Projektrealisierung. Um dies zu gewährleisten, sehen die Repräsentanten nur ihre jeweiligen Projekte. Auch die Ansichten sind auf die einzelnen Anforderungen angepasst. Ein enormer Vorteil in der Benutzeroberfläche, sind neben der Suchzeile in der Adresstabelle, die feldabhängigen Ansichten. Mit dieser Funktion werden komplette Ansichtselemente erst sichtbar, wenn sie auch gebraucht werden.

Es ist eine Fülle von Daten, die eingepflegt werden müssen. Deshalb hat Andreas Seckinger von der Firma Computer Trend mit farblich hinterlegten Ansichten dafür gesorgt, dass der Anwender stets weiss, wo er sich aktuell befindet. Automatisierte Prozesse und Pflichtfelder sorgen dafür, dass so wenig wie möglich Fehler passieren.

*"Früher mussten wir Reportings aufwendig mit Excel generieren und die Daten mehrmals prüfen. Heute sind Reportings und Statistiken per Knopfdruck möglich"*, führt Saskia Cecchi aus.

#### Auswirkung auf die Kunden

Die Zufriedenheit spiegelt sich auch in den Umfragen der Kunden wieder. Die Effektivität, mit der die Wirtschaftsförderung BaselArea arbeitet, wird auch durch die Ergebnisse von Umfragen bestätigt. So erfüllt das Team, die im Leistungsauftrag der vertretenen Regionen festgehaltenen Aufgaben, mit höchster Servicequalität. Auch bei Reaktionszeiten und der Zufriedenheit der Kunden erreicht die BaselArea kontinuierlich Höchstwerte.

#### **Zukunft**

Andreas Seckinger arbeitet bereits ein Videokonzept für die BaselArea aus.

In Zukunft sollen die Anwender über Videokurzanleitungen komplexere Arbeitsschritte, leicht in der Wissensdatenbank abrufen können. Ausserdem werden dadurch neue Mitarbeiter ohne grossen Schulungsaufwand in den Umgang mit cobra CRM PRO eingeführt.

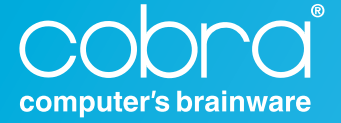

**cobra GmbH** Weberinnenstraße 7 D-78467 Konstanz Telefon +49 7531 8101-0 Telefax +49 7531 8101-22 info@cobra.de www.cobra.de

#### **cobra AG**

Bahnstrasse 1 CH-8274 Tägerwilen Telefon +41 71 666 80 40 Telefax +41 71 666 80 42 info@cobraag.ch www.cobraag.ch